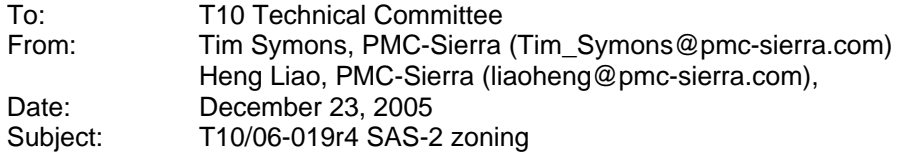

# **Revision Information**

- Revision 0 (Dec 14, 2005) Revised from 05-144r9 document. Addition of short broadcast frame support, enforced symmetry of zone permission table and improved formatting.
- Revision 1 (Dec 29, 2005) Editorial update.
- Revision 2 (Jan 12, 2006) Removed support for broadcast address frame. Addition of support for SMP ORIGINATE BROADCAST PRIMITIVESS in place of the BROADCAST FRAME. Revised SMP CONFIGURE ZONE PERMISSION to remove BATCH command and support only zone permission entry descriptors. An update to permission entry ZP[ X, Y] shall update ZP[ Y, X] automatically. Section 10.4.3.14.
- Revision 3 (Feb 1, 2006) Editorial changes advised on SAS zone management conference call. Removed LAST REQUEST bit from SMP CONFIGURE ZONE PERMISSION request and SMP CONFIGURE PHY ZONE request, as these contain change lists, and so sending a BROADCAST (CHANGE) notification event after each request does not significantly increase traffic as opposed to having a mechanism to identify a sequence of requests and only making a notification on the last one. Rewrite definitions for access zone management bit and zoning SMP function result field responses.
- Revision 4 (Feb10, 2006)

This revision addresses the issues around ZSDS management, specifically relating to the AZM bit. The revisions provide more flexibility for zone supervisor devices, and allows zone management from any supervisor device attached to the ZSDS. This re-aligns the definition to the original concept.

- o Text revisions to align with T10 language style.
- o Table 22: ACCESS ZONE MANAGEMENT bit redefined to ZONE SUPERVISOR bit and added to phy zone route table to enable management control.
- o Tables 19 & 21: ZONE PERMISSION CONFIGURING bit & ZONE ROUTE TABLE CONFIGURING bit added for notification purposes.
- o SMP REPORT ZONE PERMISSION and SMP REPORT ZONE ROUTE TABLE functions revised to allow any device to make the request.
- o ACCESS ZONE MANAGEMENT control removed from the SMP DISCOVER: NO ZONE MASK bit. This is not a management function.
- o Moved zone supervisor priority field update from the SMP ZONE PERMISSION functions to the CONFIGURE GENERAL function to support non-AZSD supervisor management functions.

Changes between r3 and r4 are indicated by red text.

# **References**

SAS2r02, Serial Attached SCSI - 2 (SAS-2) T10/05-144r9 SAS-2 Zoning T10/06-082r1 SAS-2 Zoning related SMP functions

# **Introduction**

This proposal defines the interfaces, functions and operations necessary to implement zoning for Serial Attached SCSI (SAS) systems. Conforming implementations may employ any design technique that does not violate interoperability. Where possible this standard uses existing SMP commands, employing reserved fields for zoning data requirements.

# **Table of contents**

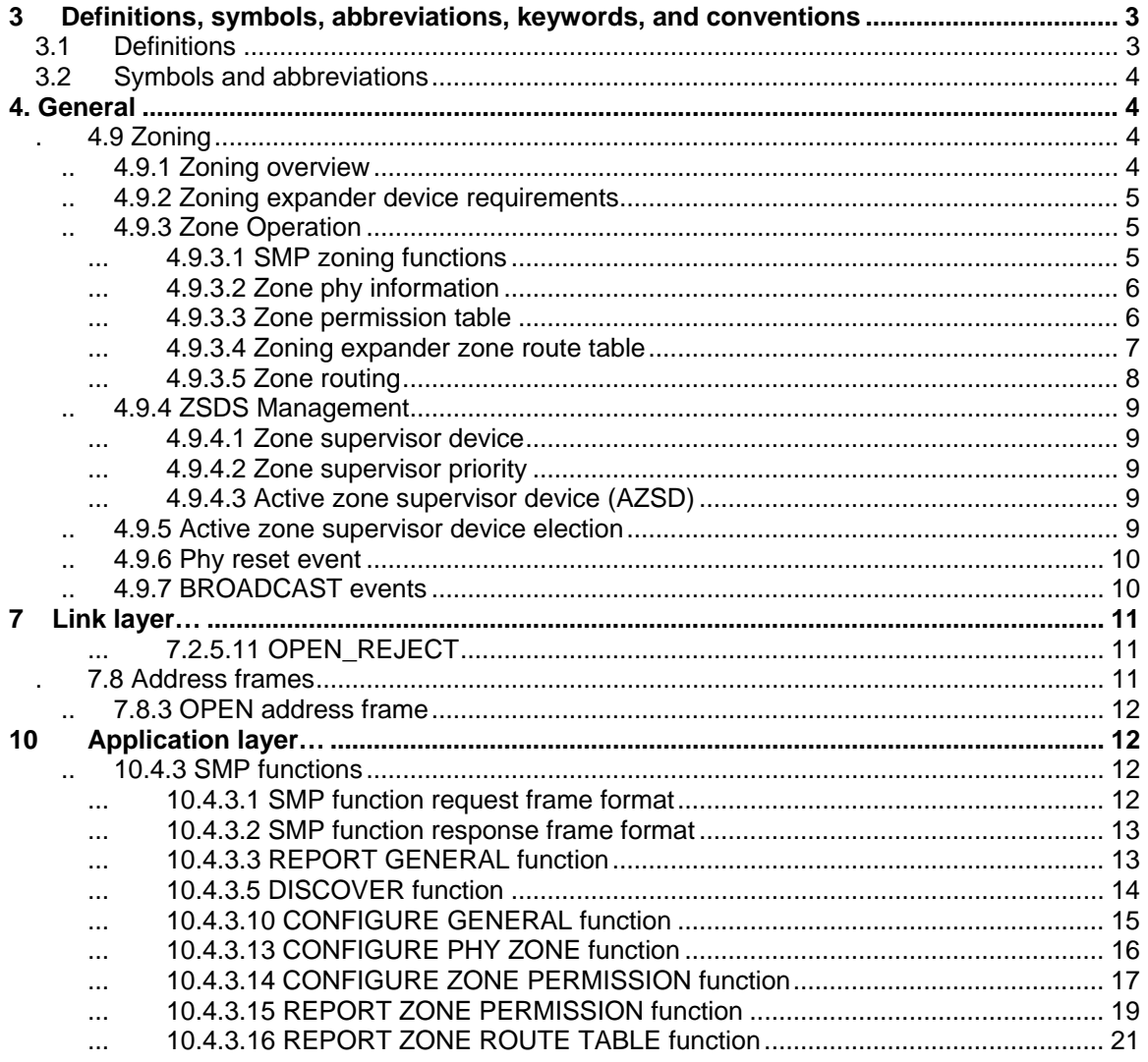

# **Table of Figures**

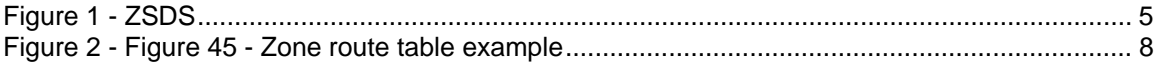

# <span id="page-2-0"></span>**Table of Tables**

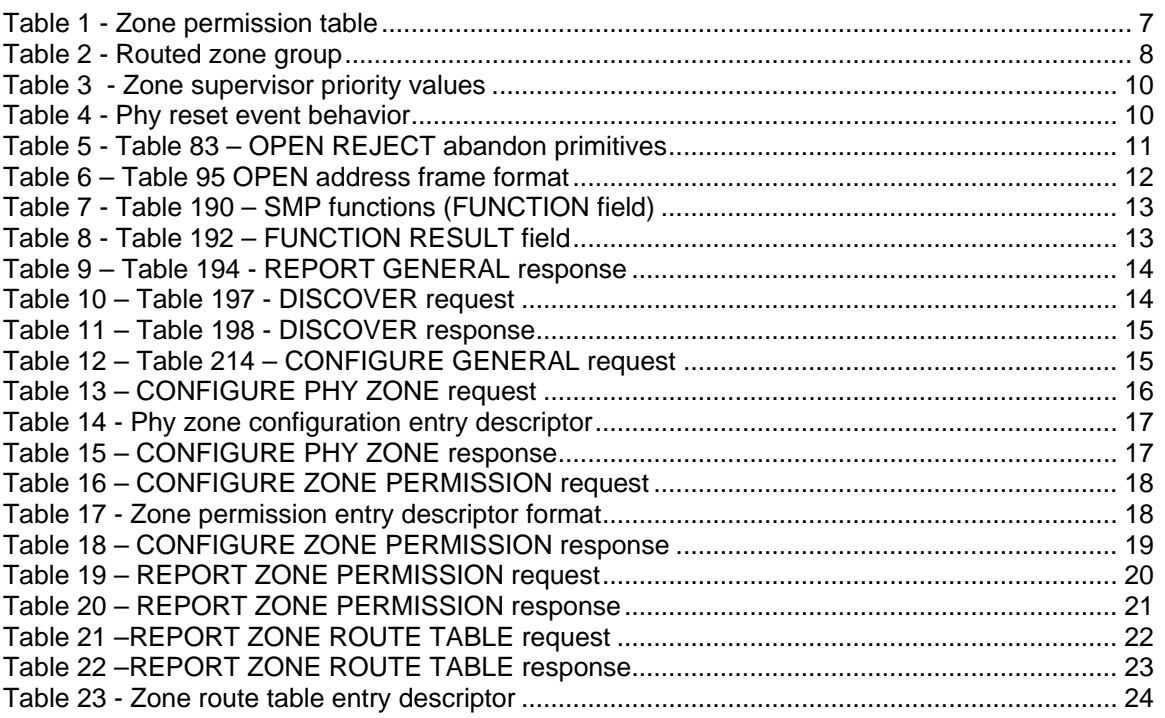

# Suggested changes

# **3 Definitions, symbols, abbreviations, keywords, and conventions**

# **3.1 Definitions**

# [Start of new definitions]

[Start : Editors note: Renamed SMP zoning functions to SMP zone management function. Supervising priority renamed to supervisor priority for consistency with other supervisor control references and revised definition of a zone supervisor device to include relationship to supervisor bit]

**3.1.4 active zone supervisor device:** The supervisor device that has been elected to configure all zoning expander zone route tables and zone permission tables in the ZSDS.

**3.1.211 SMP zone management functions:** SMP functions used for ZSDS configuration (see  $9.4.3.1.$ 

**3.1.260 zone group:** A set of expander phys in a ZSDS that all have the same access permission.

**3.1.261 zone permission table:** The table that defines access permission between the zone group of an initiating phy and the zone group of the destination phy.

<span id="page-3-0"></span>**3.1.262 zone service delivery subsystem (ZSDS):** A group of zoning expanders that cooperate to control phy access. The zone service delivery subsystem may include all or part of the service delivery subsystem (see 4.1.6).

**3.1.263 zone supervisor priority:** The priority of a zone supervisor device for election to active zone supervisor device.

**3.1.264 zone supervisor device:** A zoning expander device or a zoning device attached to a phy with the ZONE SUPERVISOR bit set to one.

**3.1.265 zoning device:** A SAS expander device or an end device that is an SMP initiator and an SMP target and supports all SMP zone management functions.

**3.1.266 zoning expander device:** A SAS expander device that is an SMP initiator and an SMP target and supports all SMP zone management functions (see [4.9.2\)](#page-4-0).

**[End of new definitions]** 

# **3.2 Symbols and abbreviations**

[Start of new abbreviations]

**Abbreviation Meaning**  ZSDS Zone Service Delivery Subsystem AZSD **Active Zone Supervisor Device** [End of new abbreviations]

…

# **4. General**

[New Section]

### **. 4.9 Zoning**

### **.. 4.9.1 Zoning overview**

SAS zoning is implemented by a set of zoning expander devices that define the zoned service delivery subsystem (ZSDS). The zoning expander devices control whether a phy is permitted to open a connection to another phy. End devices may support zone features.

Every phy of a ZSDS belongs to a zone group. All phys in a wide port shall belong to the same zone group. Each zoning expander contains a zone permission table that controls whether a connection is allowed between the zone group of a source port and the zone group of a target port. There are 128 zone groups.

A requested connection shall only be opened if the zone permission table indicates that access between the zone group of the source port and the zone group of the target port is allowed.

The zone route table is an extended version of the expander route table (see 4.6.7.3) extended to include zone phy information. The zone permission table and zone route table are configured by the active zone supervisor device (AZSD).

Expander devices that do not support zoning may be part of the service delivery subsystem, but remain outside the boundary of the ZSDS. All phys of the non-zoning expander belong to the zone group that attaches to the ZSDS.

[Start : Editors note: Restated usage of ZSDS and interaction with zone supervisor devices]

<span id="page-4-0"></span>The ZSDS shall be managed and configured by zone supervisor devices. SMP zone management functions shall only be processed if originated by a zone supervisor device. One supervisor device shall be elected to be the AZSD. The AZSD shall be the only device to propagate zone access permission changes throughout the ZSDS.

The proper configuration of the ZSDS depends on the election of an AZSD. This dependency may be satisfied by setting a value greater than zero in the zone priority field of one of more supervisor devices in the ZSDS.

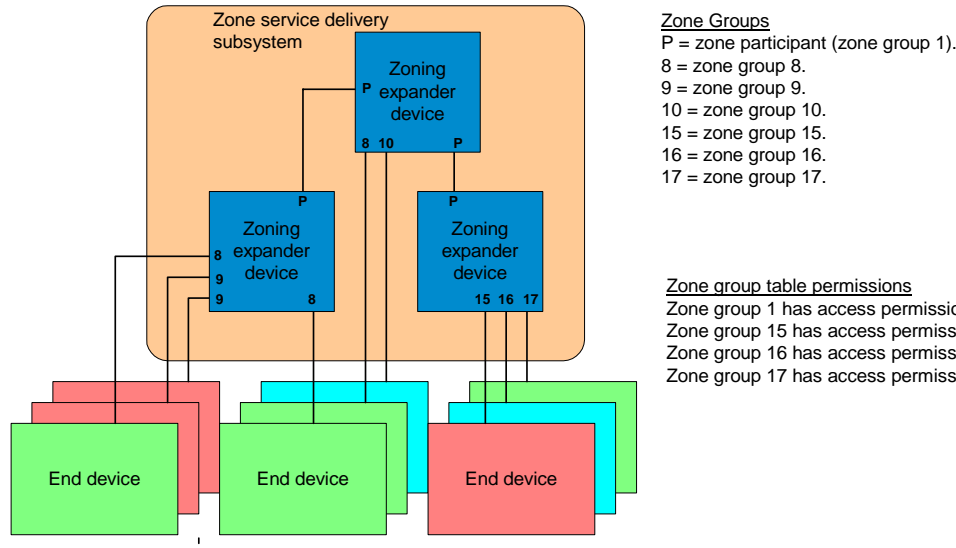

[Figure 1](#page-4-1) shows an example of a ZSDS.

# <span id="page-4-1"></span>**<sup>9</sup>** Zone group table permissions

Zone group 1 has access permission for all zone groups. Zone group 15 has access permission for zone group 9. Zone group 16 has access permission for zone group 10. Zone group 17 has access permission for zone group 8.

#### **Figure 1 - ZSDS**

#### **.. 4.9.2 Zoning expander device requirements**

A zoning expander device shall support the following attributes:

- a) contains an SMP initiator and SMP target (see 4.6.1);
- b) allows or denies connection requests following the zoning permissions;
- c) self-configuring;
- d) supports all zoning related SMP functions;
- e) contains a zone permission table that supports 128 zone groups (see [4.9.3.3](#page-5-0)); and
- f) contains a zone expander zone route table (see [4.9.3.4\)](#page-6-0).
- g) sets the ZONE DEVICE bit to one in its SMP REPORT GENERAL response.

#### **.. 4.9.3 Zone Operation**

### **... 4.9.3.1 SMP zoning functions**

[Start : Editors note: Renamed SMP zoning functions to SMP zone management and rephrasing of SMP CONFIGURE and SMP REPORT ZONE functions]

SMP zone management functions shall be supported by all zoning devices. These functions configure and control the ZSDS are:

- a) SMP CONFIGURE PHY ZONE (see  $\underline{10.4.3.13}$ );
- b) SMP CONFIGURE ZONE PERMISSION (see [10.4.3.14](#page-16-0));
- <span id="page-5-0"></span>c) SMP REPORT ZONE PERMISSION (see [10.4.3.15\)](#page-18-0); and
- d) SMP REPORT ZONE ROUTE TABLE (see [10.4.3.16\)](#page-20-0).

SMP CONFIGURE PHY ZONE and SMP CONFIGURE ZONE PERMISSION functions shall be processed when the requesting device is a zone supervisor device and in all other cases shall result in FUNCTION FAILED.

SMP REPORT ZONE PERMISSION and SMP REPORT ZONE ROUTE PERMISSION functions may be requested by any SMP initiator.

### **... 4.9.3.2 Zone phy information**

Each phy of a zoning expander device shall support the following zone phy information fields:

- a) ZONE PARTICIPATING bit;
- b) ZONE SUPERVISOR bit;
- c) ZONE SUPERVISOR PRIORITY field; and
- d) ZONE GROUP field.

The ZONE PARTICIPATING bit shall be set to zero when the phy is attached to a device that does not support zoning. This indicates the boundary of the ZSDS. The ZONE PARTICIPATING bit shall be set to one when the phy is attached to a zoning expander device. The ZONE PARTICIPATING bit should be set to one when the phy is attached to a zoning end device. If the ZONE PARTICIPATING bit is set to zero then zoning information shall not be sent or received on the phy.

The ZONE SUPERVISOR bit set to one indicates that a device attached to the phy may be a zone supervisor device. A ZONE SUPERVISOR bit set to zero indicates that a device attached to the phy shall not be a zone supervisor device.

The ZONE SUPERVISOR PRIORITY field indicates the active zone supervisor priority of the device attached to the phy (see [4.9.4.2\)](#page-8-0). If the ZONE SUPERVISOR PRIORITY field is set to zero then the device shall not be elected to AZSD. If the ZONE SUPERVISOR bit is set to zero then the ZONE SUPERVISOR PRIORITY field shall be ignored and shall be set to zero in all functions.

The ZONE GROUP field has a value in the range 0 to 127 that indicates the zone group that contains the phy.

[End : Editors note: Renamed SMP zoning functions to SMP zone management and rephrasing of SMP CONFIGURE and SMP REPORT ZONE functions]

### **... 4.9.3.3 Zone permission table**

The zone permission table specifies access permission between zone groups. If the zone permission table entry is set to one then connection requests shall be permitted between phys in the zone groups. If the zone permission table entry is set to zero then connection requests shall be rejected and fail (see [4.9.3.5](#page-7-0)).

Zoning expander SMP source and target ports shall belong to zone group 1.

The zone permission table is shown in [Table 1](#page-6-1) 

<span id="page-6-0"></span>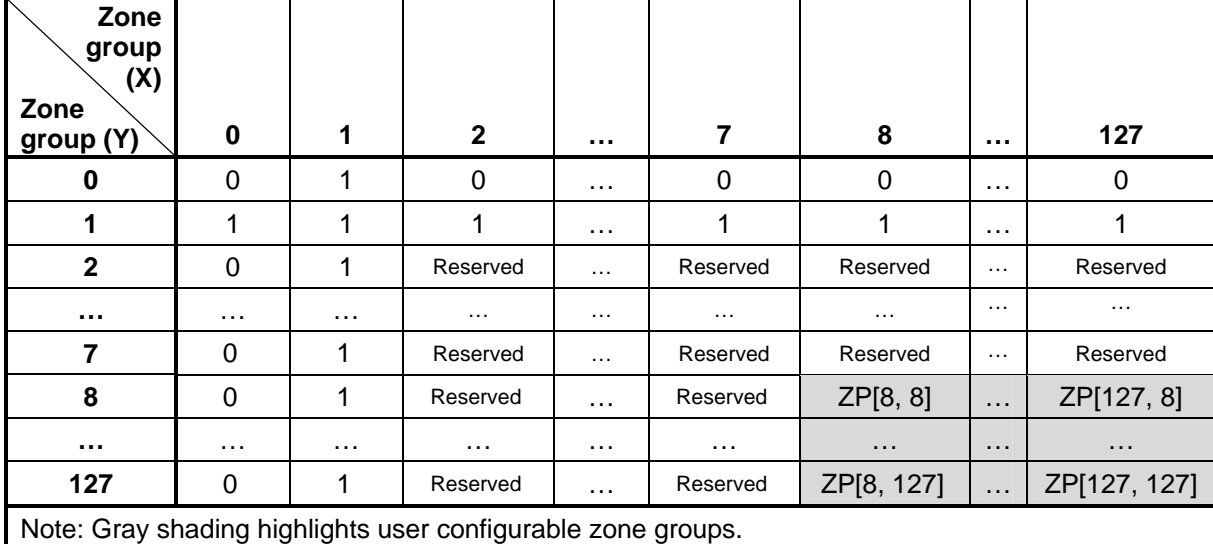

## <span id="page-6-1"></span>**Table 1 - Zone permission table**

A ZP[ X, Y ] bit set to one specifies that zone group (X) has permission to access zone group (Y). A ZP[ $X, Y$ ] bit set to zero specifies that zone group  $(Y)$  has no access zone group  $(X)$ .

When a value is written to ZP[ X, Y ] then ZP[ Y, X ] is updated with the same value.

Zone group 0 shall not access any other group except zone group 1 (i.e. ZP[0, 0] and ZP[2.127, 0] shall be set to zero).

Zone group 1 shall access all other zone groups (i.e. ZP[0.127, 1] shall be set to one).

Zone groups 2 through 7 are reserved zone groups. All reserved bits shall be set to zero (i.e. ZP[2.7, 2.127] shall be set to zero).

# **... 4.9.3.4 Zoning expander zone route table**

Zoning expander devices shall be self-configuring. The zone route table of a zoning expander device shall contain zone phy information in addition to the expander phy information.

[Figure 2](#page-7-1) shows a representation of a zoning expander zone route table.

### T10/06-019r4 SAS-2 zoning

<span id="page-7-1"></span><span id="page-7-0"></span>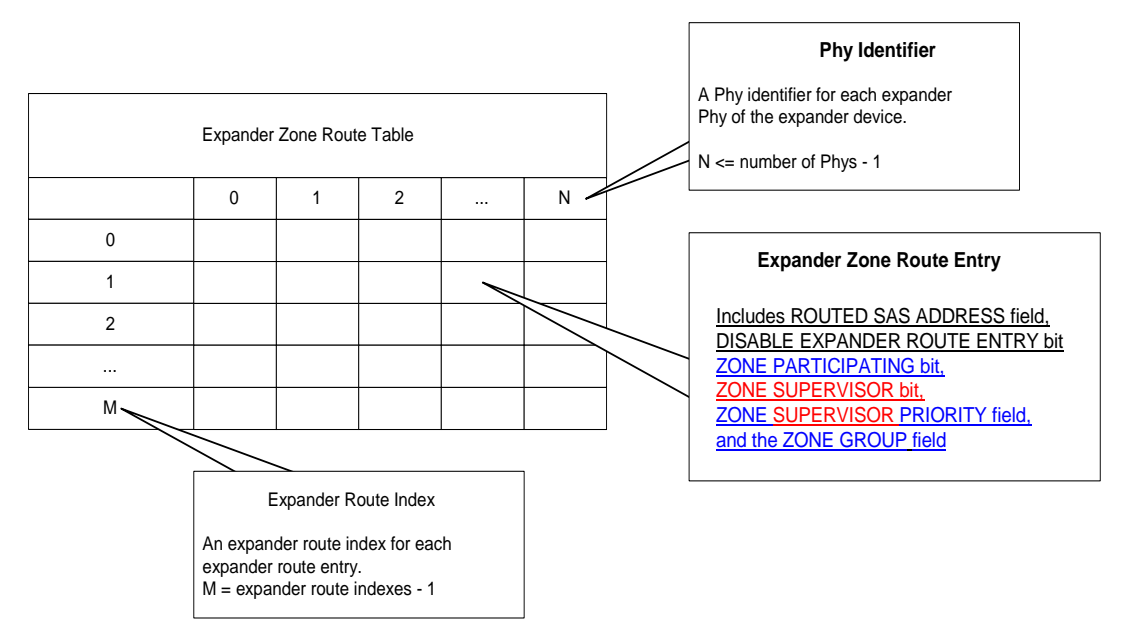

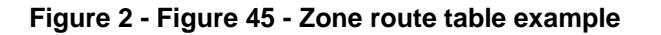

### **... 4.9.3.5 Zone routing**

[Start : Editors note: rephrasing of sentences to align with T10 language]

When a zoning expander device receives an OPEN request the zone group of the source port and the destination port is identified from the zone route table. If the zoning permission table entry ZP[source port zone group , destination port zone group] entry is set to one then access between the phys shall be permitted and the zoning expander shall process normal ECM arbitration procedure. If the zone permission table entry is set to zero then access between the phys is not permitted and the OPEN\_REJECT (ZONE VIOLATION) response shall be sent to the device that originated the OPEN request (see [7.8.3](#page-11-0)).

When a device receives an OPEN\_REJECT (ZONE VIOLATION) response, the ZONE VIOLATION bit shall be set to one (see [7.2.5.11\)](#page-10-0).

Zoning expander devices shall follow the rules in [Table 2](#page-7-2) to check the zone group access permission of the DESTINATION SAS ADDRESS field from the OPEN request.

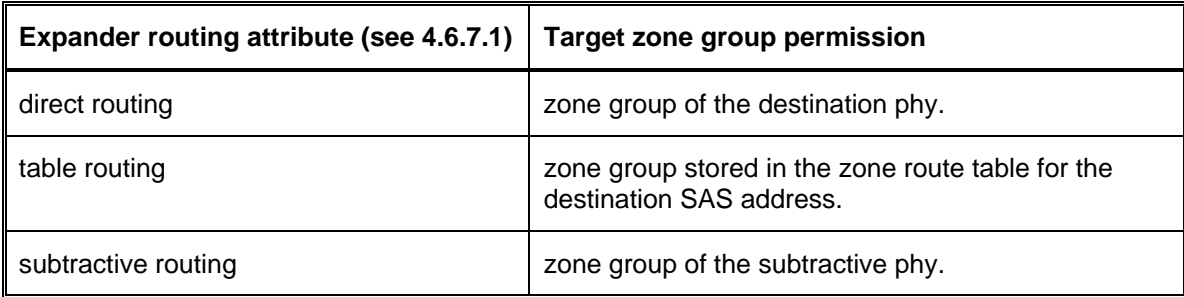

<span id="page-7-2"></span>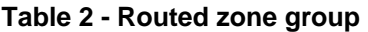

<span id="page-8-0"></span>When an OPEN request is originated by a device inside the ZSDS and is sent to a device outside the ZSDS then the phy that has the ZONE PARTICIPATING bit set to zero shall set the SOURCE ZONE GROUP field to zero and the ZONE SUPERVISOR field to zero.

[Start: Editors note: rephrasing of ZSDS management section]

### **.. 4.9.4 ZSDS Management**

### **... 4.9.4.1 Zone supervisor device**

Zone supervisor devices shall originate SMP zone management function requests to manage and configure the ZSDS. An SMP CONFIGURE ZONE PERMISSION TABLE request shall only be sent to the AZSD from a zone supervisor device.

If a zone supervisor device receives an SMP CONFIGURE ZONE PERMISSION TABLE request and the SOURCE SAS ADDRESS field value is the AZSD then the zone supervisor device shall process the request. If the SOURCE SAS ADDRESS field value is not the AZSD then the zone supervisor device shall respond SMP FUNCTION FAILED.

### **... 4.9.4.2 Zone supervisor priority**

When a zone supervisor device reports a zone supervisor priority field value greater than zero in the SMP REPORT GENERAL response, or a phy reports a ZONE SUPERVISOR PRIORITY field value greater than zero in the SMP DISCOVER response, the zone supervisor device is eligible for AZSD.

A zoning expander phy with the ZONE SUPERVISOR bit set to zero shall ignore the ZONE SUPERVISOR PRIORITY field of an attached device and set the ZONE SUPERVISOR PRIORITY field to zero in all zoning functions.

# **... 4.9.4.3 Active zone supervisor device (AZSD)**

The active zone supervisor device (AZSD) is the elected zone supervisor device.

When the AZSD receives an SMP CONFIGURE ZONE PERMISSION TABLE request and the ZONE SUPERVISOR in the OPEN request is set to one then the AZSD shall process the request. If the ZONE SUPERVISOR in the OPEN request is set to one then the AZSD shall send the response SMP FUNCTION FAILED.

[End : Editors note: rephrasing of ZSDS management section]

### **.. 4.9.5 Active zone supervisor device election**

The active zone supervisor device (AZSD) election process shall begin after all zoning expander devices in the ZSDS complete the self-configuration process. The completion of the selfconfiguration process is identified when the zoning expander device sets the CONFIGURING bit from one to zero in the SMP REPORT GENERAL response and then sends BROADCAST (CHANGE) (see 4.7.1).

A zoning device shall issue SMP DISCOVER request to each phy in the ZSDS and evaluate the highest ZONE SUPERVISOR PRIORITY field value (see Table 3). If the same value is reported by two or more phys or devices, then the highest SAS ad[dress is e](#page-9-1)lected.

A zoning expander device shall set the ACTIVE ZONE SUPERVISOR PRIORITY and ACTIVE ZONE SUPERVISOR SAS ADDRESS fields in the SMP REPORT GENERAL response to zero until the active zone supervisor election process is complete.

<span id="page-9-0"></span>[Table 3](#page-9-1) indicates the significance of priority values in the ZONE SUPERVISOR PRIORITY field.

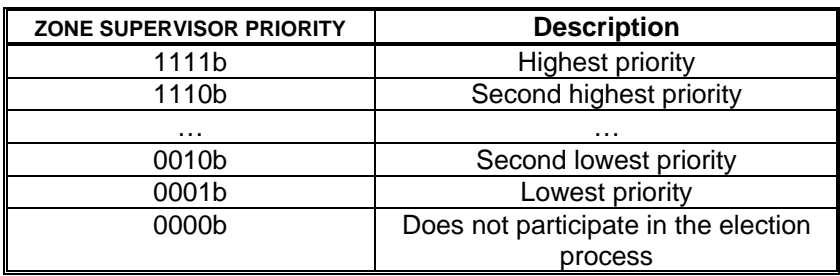

<span id="page-9-1"></span>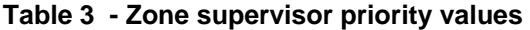

If all zone table entries have the zone supervisor priority set to zero then the election process fails and the ACTIVE ZONE SUPERVISOR PRIORITY field and the ACTIVE ZONE SUPERVISOR SAS ADDRESS field is set to zero in the SMP REPORT GENERAL response frame.

### **.. 4.9.6 Phy reset event**

After a phy reset event, such as hot swap of an end device, the zone permission table shall be maintained according to the rules defined in the phy reset event behavior table (See [Table 4\)](#page-9-2).

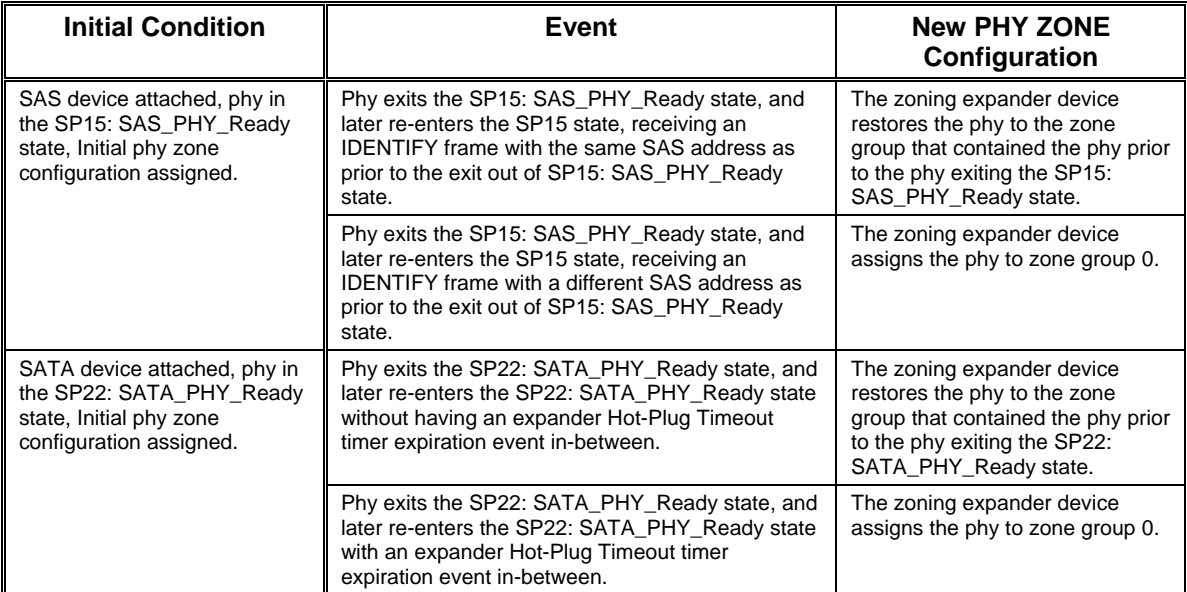

### <span id="page-9-2"></span>**Table 4 - Phy reset event behavior**

### **.. 4.9.7 BROADCAST events**

When a zoning expander device receives a BROADCAST primitive or an SMP ORIGINATE BROADCAST PRIMITIVES request then zoning expander devices shall process the broadcast notification and for all other ports send either;

a) an SMP ORIGINATE BROADCAST PRIMITIVES request on ports with ZONE PARTICIPATING bit set to one and zone permission to access each of the zone groups listed in the received SMP ORIGINATE BROADCAST PRIMITIVES request; or

<span id="page-10-0"></span>b) the relevant BROADCAST primitive as defined in 7.2.5.4. on phys with ZONE PARTICIPATING bit set to zero and zone permission to access each of the zone groups listed in the received SMP ORIGINATE BROADCAST PRIMITIVES request.

[End of new Section]

[Start of suggested changes to existing sections]

# **7 Link layer…**

## **... 7.2.5.11 OPEN\_REJECT**

[Start of addition to existing table]

### **Table 5 - Table 83 – OPEN REJECT abandon primitives**

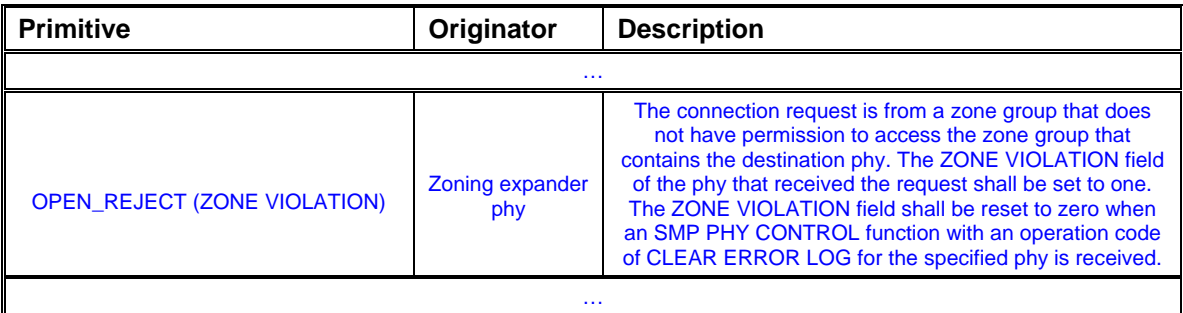

[End of addition to existing table]

**. 7.8 Address frames** 

…

### <span id="page-11-0"></span>**.. 7.8.3 OPEN address frame**

[Table 6](#page-11-1) defines the OPEN address frame format used for connection requests.

| <b>Byte\Bit</b> | $\overline{7}$                   | 6                              | 5               | 4 | 3                       | $\overline{2}$ | 1     | $\bf{0}$ |  |
|-----------------|----------------------------------|--------------------------------|-----------------|---|-------------------------|----------------|-------|----------|--|
| $\bf{0}$        | <b>INITIATOR</b><br><b>PORT</b>  |                                | <b>PROTOCOL</b> |   | ADDRESS FRAME TYPE (1h) |                |       |          |  |
| 1               |                                  | <b>FEATURES</b>                |                 |   | <b>CONNECTION RATE</b>  |                |       |          |  |
| $\mathbf{2}$    | (MSB)                            | INITIATOR CONNECTION TAG       |                 |   |                         |                |       |          |  |
| 3               |                                  |                                |                 |   |                         |                | (LSB) |          |  |
| 4               |                                  | <b>DESTINATION SAS ADDRESS</b> |                 |   |                         |                |       |          |  |
| 11              |                                  |                                |                 |   |                         |                |       |          |  |
| 12              |                                  | SOURCE SAS ADDRESS             |                 |   |                         |                |       |          |  |
| 19              |                                  |                                |                 |   |                         |                |       |          |  |
| 20              | <b>ZONE</b><br><b>SUPERVISOR</b> | <b>SOURCE ZONE GROUP</b>       |                 |   |                         |                |       |          |  |
| 21              | PATHWAY BLOCK COUNT              |                                |                 |   |                         |                |       |          |  |
| 22              | (MSB)                            | <b>ARBITRATION WAIT TIME</b>   |                 |   |                         |                |       |          |  |
| 23              |                                  |                                |                 |   |                         |                | (LSB) |          |  |
| 24              |                                  | MORE COMPATIBLE FEATURES       |                 |   |                         |                |       |          |  |
| 27              |                                  |                                |                 |   |                         |                |       |          |  |
| 28              | (MSB)                            | <b>CRC</b>                     |                 |   |                         |                |       |          |  |
| 31              |                                  |                                |                 |   |                         |                | LSB)  |          |  |

<span id="page-11-1"></span>**Table 6 – Table 95 OPEN address frame format** 

…

The ZONE SUPERVISOR bit set to one indicates that OPEN address frame was originated by a device attached to a phy that is configured to allow a zone supervisor device to be attached. A ZONE SUPERVISOR bit set zero indicates that the OPEN address frame originated by a device attached to a phy that is configured to not allow a zone supervisor device.

The SOURCE ZONE GROUP field identifies the zone group that contains the phy making the connection request. If the OPEN request is received on a zoning expander device phy with the ZONE PARTICIPATING bit set to zero (i.e. the initiating device is outside the ZSDS) the SOURCE ZONE GROUP field of the OPEN request shall be set to the zone group of the zoning expander device phy.

…

# **10 Application layer…**

- **.. 10.4.3 SMP functions**
- **... 10.4.3.1 SMP function request frame format**

…

[start of unchanged text from SAS2r2, included for context purposes only]

The FUNCTION field specifies which SMP function is being requested and is defined in table 190. If the value in the FUNCTION field is not supported by the SMP target port, it shall return a function result of UNKNOWN SMP FUNCTION as described in table 192. [end of unchanged text from SAS2r2, included for context purposes only]

<span id="page-12-0"></span>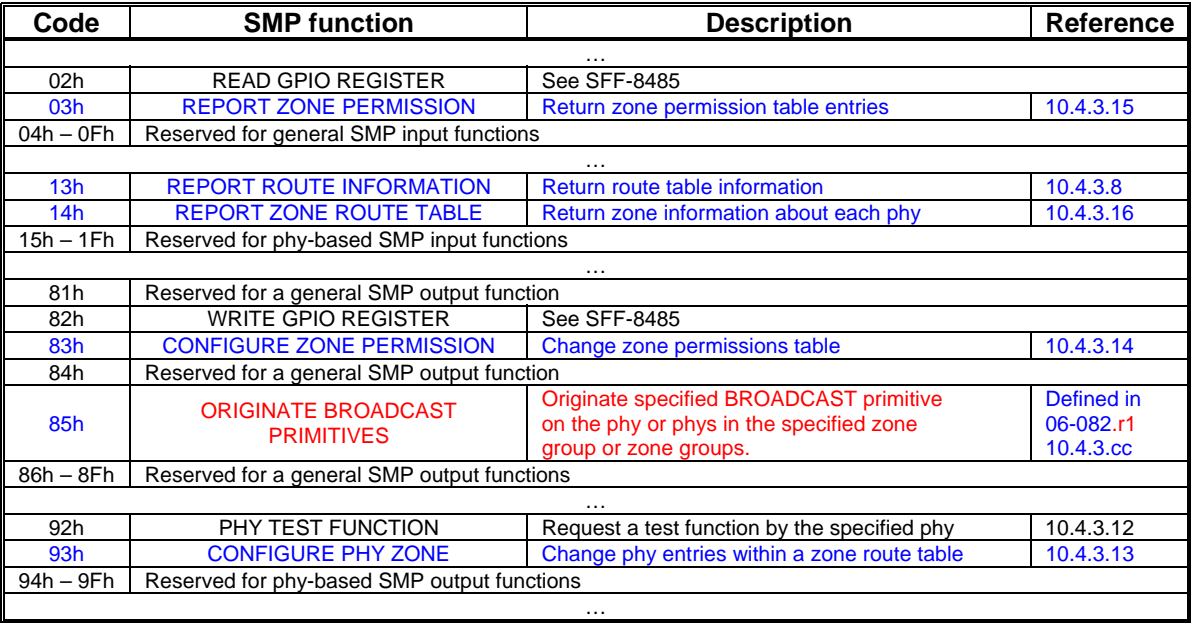

# Table 7 - Table 190 – SMP functions (FUNCTION field)

# **... 10.4.3.2 SMP function response frame format**

…

# [Addition to existing table]

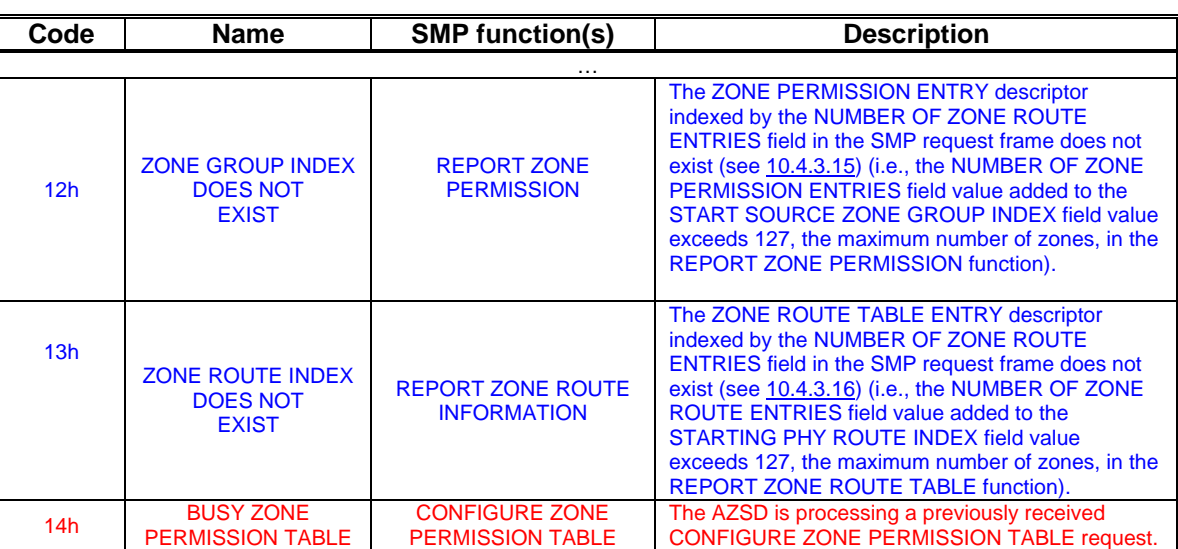

# **Table 8 - Table 192 – FUNCTION RESULT field**

# **... 10.4.3.3 REPORT GENERAL function**

…

[Table 9](#page-13-1) defines the response format.

### <span id="page-13-1"></span>**Table 9 – Table 194 - REPORT GENERAL response**

<span id="page-13-0"></span>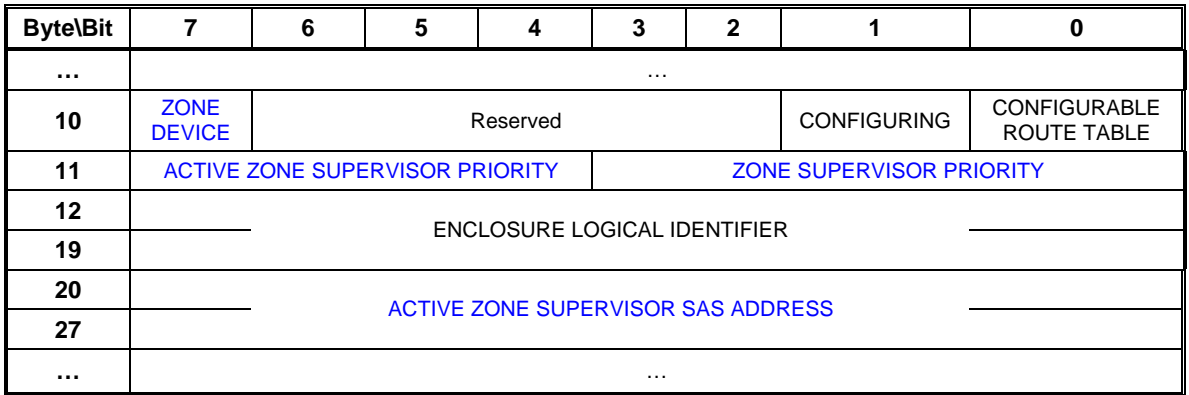

…

The ZONE DEVICE bit shall be set to one if the device supports zoning (see [4.9](#page-3-0)). If the expander device does not support zoning, the ZONE DEVICE bit shall be set to zero.

The ACTIVE ZONE SUPERVISOR PRIORITY field indicates the zone supervisor priority of the elected AZSD. This field shall be set to zero if there is no AZSD.

The ZONE SUPERVISOR PRIORITY field indicates the supervising priority of the responding zoning expander device.

…

The ACTIVE ZONE SUPERVISOR SAS ADDRESS field indicates the SAS address of the elected AZSD. This field shall be set to zero if there is no AZSD.

…

### **... 10.4.3.5 DISCOVER function**

…

[Table 10](#page-13-2) defines the DISCOVER request format.

### <span id="page-13-2"></span>**Table 10 – Table 197 - DISCOVER request**

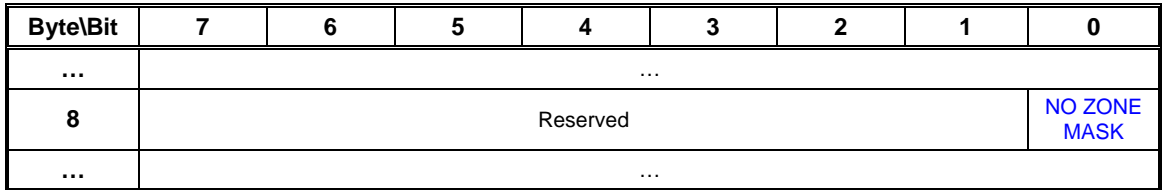

…

[Editors Note: Requirement for AZM bit has been removed from this definition as this is not a zone supervisor function]

When the NO ZONE MASK bit is set to one the DISCOVER response shall report all phy connections. Performing SAS domain discovery with the NO ZONE MASK bit set to one returns the physical SAS topology.

If the NO ZONE MASK bit is set to zero the zone group of the source port and the destination port is identified from the zone route table. If the zoning permission table entry ZP[source port zone group , destination port zone group] entry is set to one then access between the phys shall be permitted and the zoning expander shall process normal ECM discovery procedure. If the zone permission table entry is set to zero then access between the phys is not permitted and PHY VACANT response shall be sent to the device that originated the request (see 10.4.3.2).

<span id="page-14-0"></span>[Table 11](#page-14-1) defines the response format.

| <b>Byte\Bit</b> |          | 6                                | 5                               | 4                                   |                                 | 2 |  | 0 |
|-----------------|----------|----------------------------------|---------------------------------|-------------------------------------|---------------------------------|---|--|---|
|                 |          |                                  |                                 | .                                   |                                 |   |  |   |
| 48              | Reserved | <b>ZONE</b><br><b>SUPERVISOR</b> | <b>ZONE</b><br><b>VIOLATION</b> | <b>ZONE</b><br><b>PARTICIPATING</b> | <b>ZONE SUPERVISOR PRIORITY</b> |   |  |   |
| 49              | Reserved | <b>ZONE GROUP</b>                |                                 |                                     |                                 |   |  |   |
|                 |          |                                  |                                 | $\cdots$                            |                                 |   |  |   |

<span id="page-14-1"></span>**Table 11 – Table 198 - DISCOVER response** 

…

A ZONE SUPERVISOR bit set to one indicates that the phy shall support a zone supervisor device. A ZONE SUPERVISOR bit set to zero indicates that a zone supervisor shall not be supported on the port, and the ZONE SUPERVISOR PRIORITY field shall be ignored (see [4.9.4.2](#page-8-0))

A ZONE VIOLATION bit set to one indicates that the phy sent an OPEN\_REJECT (ZONE VIOLATION) response to a prior DISCOVER command (see [7.2.5.11\)](#page-10-0).

A ZONE PARTICIPATING bit set to one indicates that the phy is attached to another zoning device.

The ZONE SUPERVISOR PRIORITY field indicates the zone supervisor device election priority of the phy.

The ZONE GROUP field indicates the zone group that contains the phy.

…

# **... 10.4.3.10 CONFIGURE GENERAL function**

…

# **Table 12 – Table 214 – CONFIGURE GENERAL request**

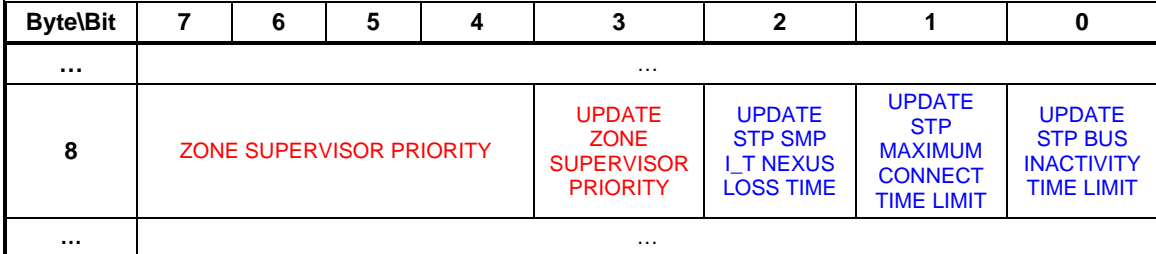

…

The ZONE SUPERVISOR PRIORITY field specifies the new zone supervisor device election priority to be written to the zoning device.

If the UPDATE ZONE SUPERVISOR PRIORITY bit is set to one the device shall update its zone supervisor priority to the value contained in the ZONE SUPERVISOR PRIORITY field. If the UPDATE ZONE SUPERVISOR PRIORITY bit is set to zero the device shall ignore the ZONE SUPERVISOR PRIORITY field and keep its ZONE SUPERVISOR PRIORITY value unchanged.

…

[End of suggested changes to existing sections]

### <span id="page-15-0"></span>**... 10.4.3.13 CONFIGURE PHY ZONE function**

The CONFIGURE PHY ZONE function sets the zoning attributes for phys in the zoning expander device. This function shall be supported by all zoning devices. A CONFIGURE PHY ZONE request shall only be accepted if the request is originated by the AZSD or from a zone supervisor device. In all other cases the FUNCTION RESULT field shall be set to SMP FUNCTION FAILED.

When a CONFIGURE PHY ZONE function is completed a BROADCAST (CHANGE) shall be sent on all phys.

[Table 13](#page-15-1) defines the CONFIGURE PHY ZONE request format.

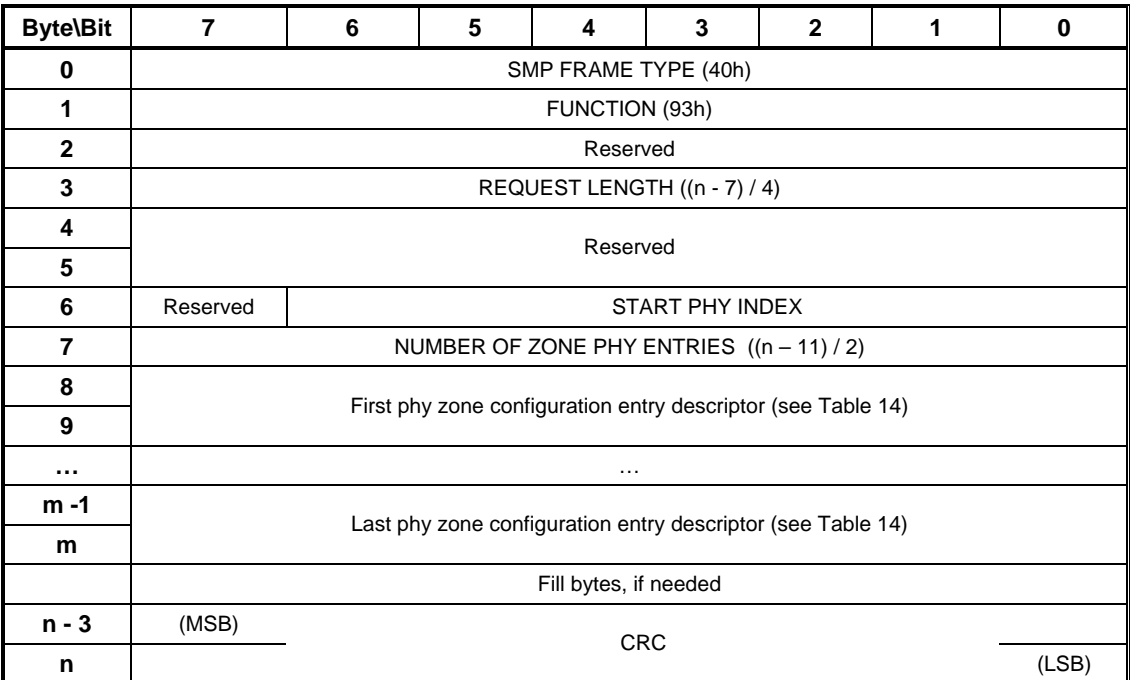

### <span id="page-15-1"></span>**Table 13 – CONFIGURE PHY ZONE request**

The SMP FRAME TYPE field shall be set to 40h.

The FUNCTION field shall be set to 93h.

The REQUEST LENGTH field shall be set to  $((n - 7) / 4)$ .

The START PHY INDEX field specifies the first phy index to be configured by the CONFIGURE PHY ZONE command.

The NUMBER OF ZONE PHY ENTRIES field specifies the number of phy zone configuration entry descriptors in the request  $((n - 11) / 2)$ . [Table 14](#page-16-1) defines the phy zone configuration entry descriptor.

Fill bytes shall be included after the last phy zone configuration entry descriptor so the CRC field is aligned on a four-byte boundary. The contents of the fill bytes are vendor specific.

The CRC field is defined in 7.8.1.

<span id="page-16-0"></span>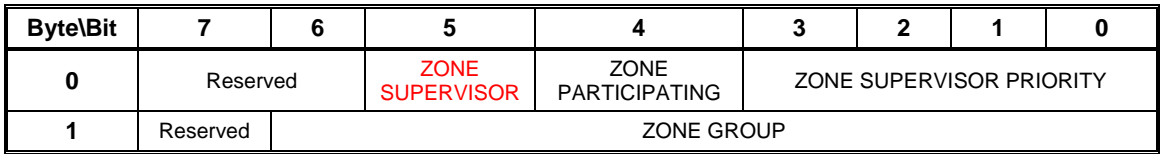

<span id="page-16-1"></span>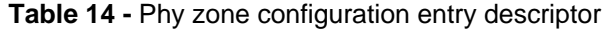

A ZONE SUPERVISOR bit set to one specifies that the attached device may be a zone supervisor device. A ZONE SUPERVISOR bit is set to zero specifies that the attached device shall not be a zone supervisor device.

A ZONE PARTICIPATING bit set to one specifies that the phy is attached to another zoning device. A ZONE PARTICIPATING bit set to zero specifies that the phy is not attached to a zoning device.

The zONE SUPERVISOR PRIORITY field is defined in section [10.4.3.5](#page-13-0).

The ZONE GROUP field is defined in section [10.4.3.5](#page-13-0).

[Table 15](#page-16-2) defines the CONFIGURE PHY ZONE response format.

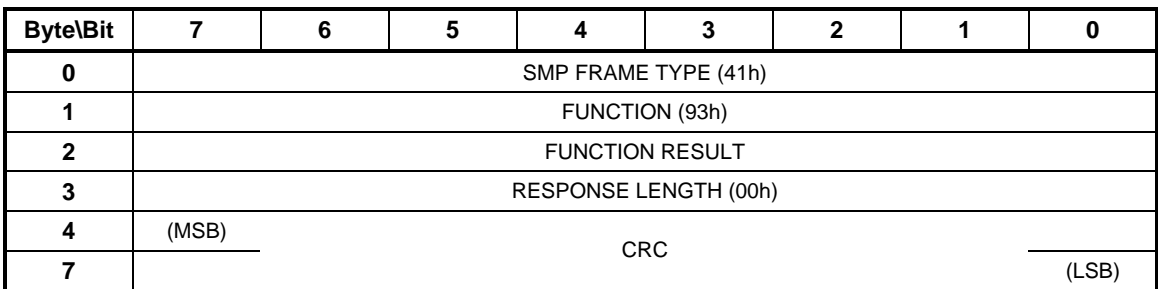

#### <span id="page-16-2"></span>**Table 15 – CONFIGURE PHY ZONE response**

The SMP FRAME TYPE field shall be set to 41h.

The FUNCTION field shall be set to 93h.

The FUNCTION RESULT field shall contain SMP FUNCTION ACCEPTED if the request is originated by a zone supervisor device. In all other cases the FUNCTION RESULT field shall be set to SMP FUNCTION FAILED.

The RESPONSE LENGTH field shall be set to 00h.

The CRC field is defined in 7.8.1.

### **... 10.4.3.14 CONFIGURE ZONE PERMISSION function**

The CONFIGURE ZONE PERMISSION function requests a change to the zone permissions table entries. A zone supervisor device may originate a CONFIGURE ZONE PERMISSION request, and shall only send it to the AZSD. When the AZSD receives a CONFIGURE ZONE PERMISSION request and the ZONE SUPERVISOR bit in the OPEN address frame is set to one then the AZSD shall originate CONFIGURE ZONE PERMISSION requests to all zone supervisor devices and update their zone permission tables. Zoning expander devices shall only process CONFIGURE ZONE PERMISSION requests originated by the AZSD (see [4.9.4\)](#page-8-0)

When a CONFIGURE ZONE PERMISSION request is processed the ZONE PERMISSION CONFIGURING bit in the REPORT ZONE PERMISSION response shall be set to one. When the configuring process is complete the ZONE PERMISSION CONFIGURING bit shall in the REPORT ZONE <span id="page-17-0"></span>PERMISSION response change from a one to a zero, and a BROADCAST (CHANGE) shall be sent on all phys. If the AZSD receives a CONFIGURE ZONE PERMISSION request when the ZONE PERMISSION CONFIGURING bit is set to one, then the request shall fail.

A request to change zone permission to zone group 0 or zone group 1 shall return a function result of FUNCTION FAILED in the response frame.

[Table 16](#page-17-1) defines the CONFIGURE ZONE PERMISSION request format.

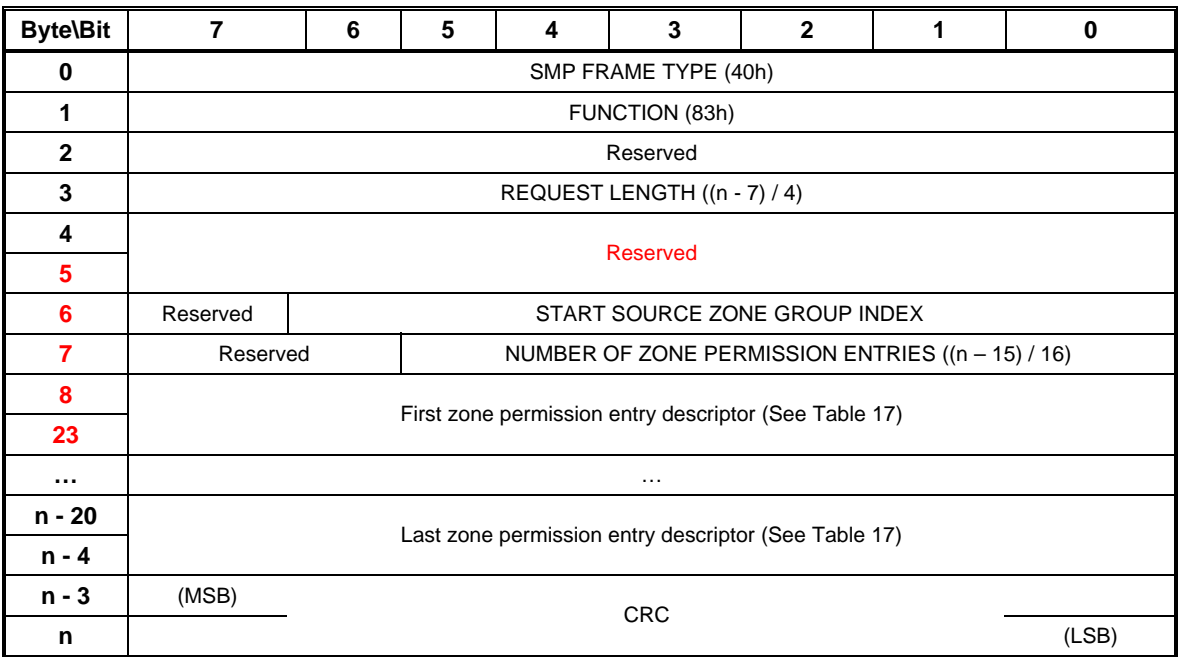

## <span id="page-17-1"></span>**Table 16 – CONFIGURE ZONE PERMISSION request**

The SMP FRAME TYPE field shall be set to 40h.

The FUNCTION field shall be set to 83h.

The REQUEST LENGTH field shall be set to  $((n - 7) / 4)$ .

The START SOURCE ZONE GROUP INDEX specifies the first source zone group to be written with the first zone permission entry descriptor.

The ZONE PERMISSION ENTRIES field specifies how many zone permission entry descriptors follow  $((n - 15) / 16).$ 

[Table 17](#page-17-2) defines the zone permission entry descriptor format.

### <span id="page-17-2"></span>**Table 17 - Zone permission entry descriptor format**

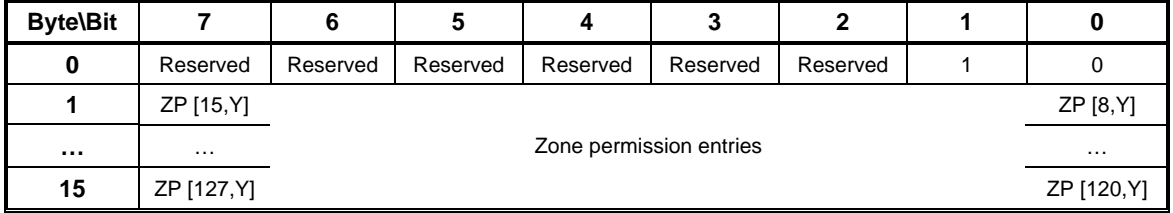

The zone permission entry descriptor contains access permission for a zone group (Y) as defined in section [4.9.3](#page-4-0) [Table 1.](#page-6-1) For CONFIGURE ZONE PERMISSION request the following rules apply:

- <span id="page-18-0"></span>a) Zone permission entries shall be ignored for special groups ZP[1, Y] and ZP[0, Y];
- b) Zone permission entries are undefined for reserved groups ZP[7..2, Y]; and
- c) Zone permission entries ZP[ X, Y ] shall apply the same value to ZP[ Y, X].

The CRC field is defined in 7.8.1.

**[Table 18](#page-18-1)** defines the CONFIGURE ZONE PERMISSION response format.

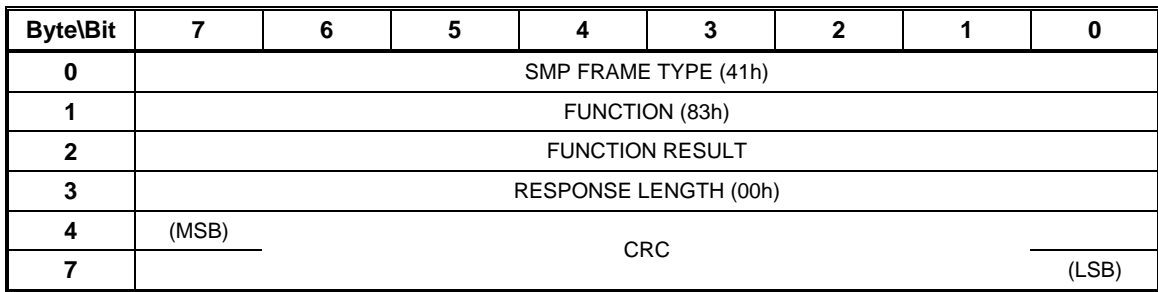

# <span id="page-18-1"></span>**Table 18 – CONFIGURE ZONE PERMISSION response**

The SMP FRAME TYPE field shall be set to 41h.

The FUNCTION field shall be set to 83h.

The FUNCTION RESULT field shall contain SMP FUNCTION ACCEPTED if the request is originated by the AZSD or from a zone supervisor device. If the request originates from any other device the FUNCTION RESULT field shall be set to SMP FUNCTION FAILED. If the AZSD receives a CONFIGURE ZONE PERMISSION request when the ZONE PERMISSION CONFIGURING bit is set to one in the REPORT ZONE PERMISSION response, then the new request shall be rejected and the FUNCTION RESULT field shall be set to BUSY ZONE PERMISSION TABLE.

The RESPONSE LENGTH field shall be set to 00h.

The CRC field is defined in 7.8.1.

# **... 10.4.3.15 REPORT ZONE PERMISSION function**

The REPORT ZONE PERMISSION function returns a set of zone permission table entries. This function shall be supported by all zoning devices and may be requested by any SMP initiator.

[Table 19](#page-19-1) defines the REPORT ZONE PERMISSION request format.

<span id="page-19-0"></span>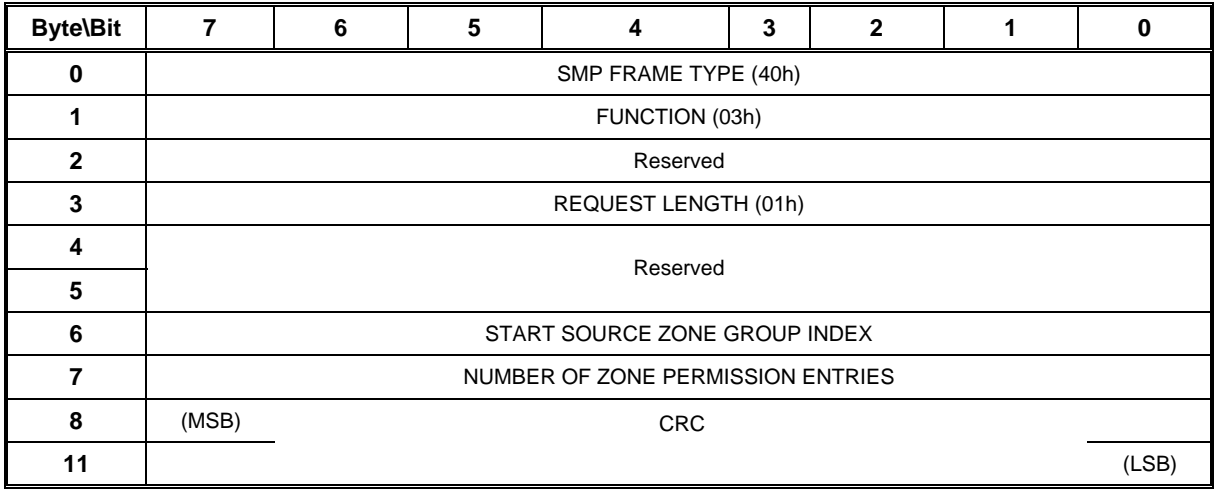

### <span id="page-19-1"></span>**Table 19 – REPORT ZONE PERMISSION request**

The SMP FRAME TYPE field shall be set to 40h.

The FUNCTION field shall be set to 03h.

The REQUEST LENGTH field shall be set to 01h.

The START SOURCE ZONE GROUP INDEX field specifies the zone group of the first zone permission entry table being requested.

The NUMBER OF ZONE PERMISSION ENTRIES field specifies the number of zone permission entries being requested.

The CRC field is defined in 7.8.1.

[Table 20](#page-20-1) defines the REPORT ZONE PERMISSION response format.

<span id="page-20-0"></span>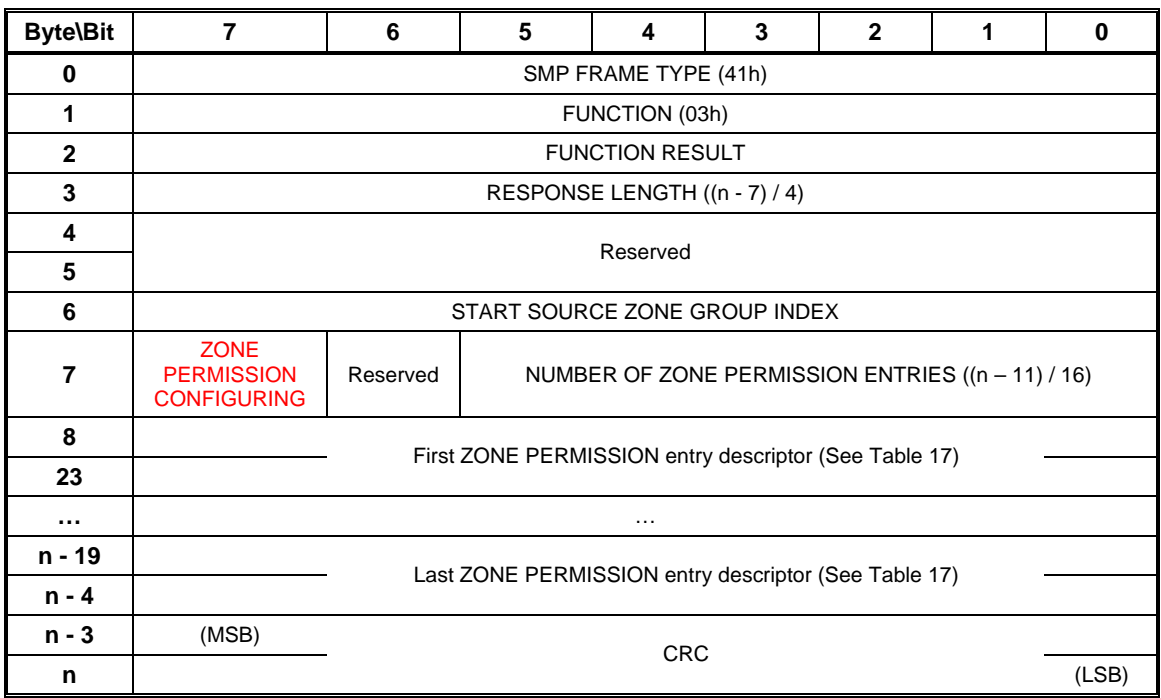

#### <span id="page-20-1"></span>**Table 20 – REPORT ZONE PERMISSION response**

The SMP FRAME TYPE field shall be set to 41h.

The FUNCTION field shall be set to 03h.

The FUNCTION RESULT field is defined in 10.4.3.2

The RESPONSE LENGTH field shall be set to  $((n - 7) / 4)$ .

The START ZONE ENTRY INDEX field indicates the zone group of the first zone permission entry being returned in the first zone permission table entry descriptor.

The ZONE PERMISSION CONFIGURING bit set to one indicates that the zoning expander device is in the process of zone permission table update. The ZONE PERMISSION CONFIGURING bit set to zero indicates that configuring is complete.

The NUMBER OF ZONE PERMISSION ENTRIES field indicates the number of zone permission entry descriptors being returned  $((n - 11) / 16)$ .

[Table 17](#page-17-2) defines the zone permission entry descriptor format. If the zone permission entry indexed from the START SOURCE ZONE GROUP INDEX field does not exist then response shall return a function result of ZONE GROUP INDEX DOES NOT EXIST in the response frame (see [10.4.3.2](#page-12-0)).

The CRC field is defined in 7.8.1.

# **... 10.4.3.16 REPORT ZONE ROUTE TABLE function**

The REPORT ZONE ROUTE TABLE request requires a zoning expander device to respond with zone information about each phy. This function shall be supported by all zoning devices and may be requested by any SMP initiator.

[Table 21](#page-21-1) defines the REPORT ZONE ROUTE TABLE request format.

<span id="page-21-0"></span>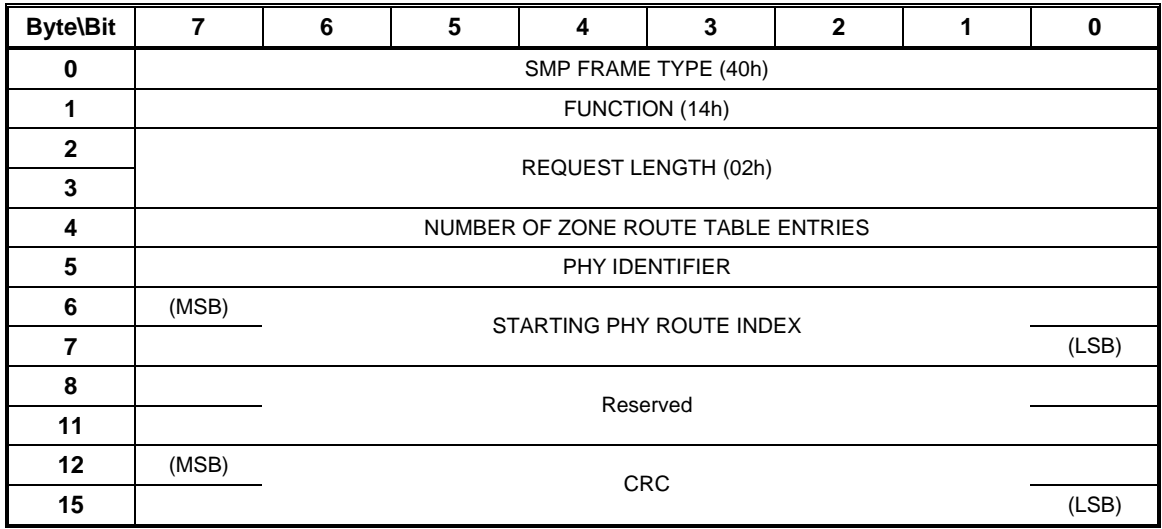

### <span id="page-21-1"></span>**Table 21 –REPORT ZONE ROUTE TABLE request**

The SMP FRAME TYPE field shall be set to 40h.

The FUNCTION field shall be set to 14h.

The REQUEST LENGTH field shall be set to 02h.

The NUMBER OF ZONE ROUTE TABLE ENTRIES field specifies the number of zone route table entries requested starting from the value specified by the STARTING PHY ROUTE INDEX field for the phy specified by the PHY IDENTIFIER field.

The PHY IDENTIFIER field specifies the phy for which the expander zone route entries are being requested.

The STARTING PHY ROUTE INDEX field specifies the first phy route entry of the zone route table descriptor entry being requested.

The CRC field is defined in 7.8.1.

<span id="page-22-0"></span>The REPORT ZONE ROUTE TABLE response provides zone information about each phy. This function shall be supported by all zoning devices.

[Table 22](#page-22-1) defines the REPORT ZONE ROUTE TABLE response format.

| <b>Byte\Bit</b> | 7                                                                                                    | 6                                                      | 5 | 4        | 3 | $\mathbf{2}$ | 1 | $\bf{0}$ |
|-----------------|----------------------------------------------------------------------------------------------------|--------------------------------------------------------|---|----------|---|--------------|---|----------|
| 0               | SMP FRAME TYPE (41h)                                                                                            |                                                        |   |          |   |              |   |          |
| 1               | FUNCTION (14h)                                                                                                  |                                                        |   |          |   |              |   |          |
| $\mathbf{2}$    | <b>FUNCTION RESULT</b>                                                                                          |                                                        |   |          |   |              |   |          |
| 3               | RESPONSE LENGTH ((n - 7) / 4)                                                                                   |                                                        |   |          |   |              |   |          |
| 4               | <b>ZONE ROUTE</b><br><b>TABLE</b><br>NUMBER OF ZONE ROUTE TABLE ENTRIES $((n - 15) / 12)$<br><b>CONFIGURING</b> |                                                        |   |          |   |              |   |          |
| 5               | PHY IDENTIFIER                                                                                                  |                                                        |   |          |   |              |   |          |
| 6               | (MSB)                                                                                                    |                                                        |   |          |   |              |   |          |
| 7               |                                                                                                    | STARTING PHY ROUTE INDEX                               |   |          |   |              |   | (LSB)    |
| 8               | Reserved                                                                                                    |                                                        |   |          |   |              |   |          |
| 11              |                                                                                                    |                                                        |   |          |   |              |   |          |
| 12              |                                                                                                    |                                                        |   |          |   |              |   |          |
| 23              |                                                                                                    | First ZONE ROUTE TABLE entry descriptor (see Table 23) |   |          |   |              |   |          |
|                 |                                                                                                    |                                                        |   | $\cdots$ |   |              |   |          |
| n - 15          |                                                                                                    |                                                        |   |          |   |              |   |          |
| $n - 4$         |                                                                                                    | Last ZONE ROUTE TABLE entry descriptor (see Table 23)  |   |          |   |              |   |          |
| $n - 3$         | (MSB)                                                                                                    | <b>CRC</b>                                             |   |          |   |              |   |          |
| n               |                                                                                                    |                                                        |   |          |   |              |   | (LSB)    |

<span id="page-22-1"></span>**Table 22 –REPORT ZONE ROUTE TABLE response** 

The SMP FRAME TYPE field shall be set to 41h.

The FUNCTION field shall be set to 14h.

The FUNCTION RESULT field is defined in 10.4.3.2

The RESPONSE LENGTH field shall be set to  $((n - 7) / 4)$ .

The ZONE ROUTE TABLE CONFIGURING bit set to one indicates that the zoning expander device is in the process of zone route table update. The ZONE ROUTE TABLE CONFIGURING bit set to zero indicates that configuring is complete.

The NUMBER OF ZONE ROUTE TABLE ENTRIES field indicates the number of zone route table entry descriptors being returned  $((n - 15) / 12)$ .

The PHY IDENTIFIER field indicates the phy for which the expander zone route entry is being returned.

The STARTING PHY ROUTE INDEX field indicates the first phy route entry of the zone route table descriptor entry being returned.

[Table 23](#page-23-1) defines the ZONE ROUTE TABLE ENTRY DESCRIPTOR format. If the zone route table entry does not exist for the phy indexed by the PHY IDENTIFIER field then response shall return a function result of ZONE ROUTE INDEX DOES NOT EXIST in the response frame (see [10.4.3.2\)](#page-12-0).

The CRC field is defined in section 7.8.1.

<span id="page-23-0"></span>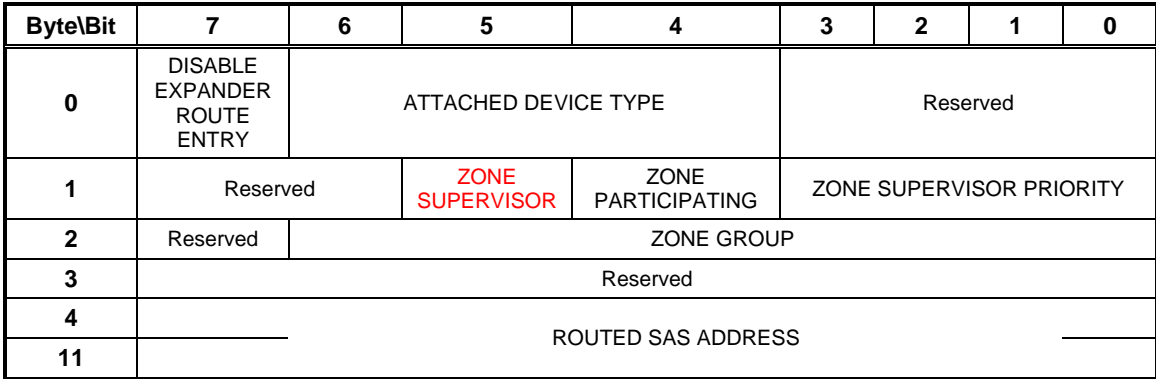

## <span id="page-23-1"></span>**Table 23 - Zone route table entry descriptor**

A DISABLE EXPANDER ROUTE ENTRY bit set to one indicates that ECM shall not use the expander zone route entry to route connection requests (see 4.6.7.3).

A DISABLE EXPANDER ROUTE ENTRY bit set to zero indicates that the ECM shall use the expander zone route entry to route connection requests.

The ATTACHED DEVICE TYPE field is defined in section [10.4.3.5](#page-13-0).

The ZONE SUPERVISOR bit is defined in section 10.4.3.13

The ZONE PARTICIPATING bit indicates that the phy is attached to another zoning device.

The ZONE SUPERVISOR PRIORITY field is defined in section [10.4.3.5](#page-13-0).

The ZONE GROUP field is defined in section [10.4.3.5](#page-13-0).

The ROUTED SAS ADDRESS field contains the routed SAS address for the expander zone route entry being returned (see 4.6.7.3).